# ЗБІРНИК ТЕЗ НАУКОВИХ ДОПОВІДЕЙ

DOI:10.1177/2056305119834595; **9**. Pérez-Curiel C., Naharro P. L. Political influencers. A study of Donald Trump's personal brand on Twitter and its impact on the media and users. Comunicacion y Sociedad. 2019. No. 32(1). P. 57-76. DOI: 10.15581/003.32.1.57-75; **10.** Schneiker A. Telling the Story of the Superhero and the Anti-Politician as President: Donald Trump's Branding on Twitter. Political Studies Review. 2019. No. 17(3). P. 210–223. DOI:10.1177/1478929918807712

**УДК 378.4: 004**

#### **Сергій Шаров, Тетяна Шарова**

*Таврійський державний агротехнологічний університет імені Дмитра Моторного*

### *ВІЗУАЛІЗАЦІЯ НАВЧАЛЬНОГО МАТЕРІАЛУ В УМОВАХ ДИСТАНЦІЙНОГО НАВЧАННЯ*

*У статті розглянуті основні засоби та технології, що використовуються для візуалізації навчального матеріалу. Зазначається, що в умовах дистанційного навчання візуалізація навчального матеріалу є однією з умов ефективного опанування дисципліни. Висвітлюються особливості інфографіки, скрайбінгу, презентації PowerPoint та ін.*

*Ключові слова: візуалізація, навчальний матеріал, дистанційне навчання, презентація The article considers the main tools and technologies used for visualization of training material. It is noted that in terms of distance learning, the training material visualization is one of the conditions for effective subject mastery. Features of infographics, scribing, PowerPoint presentations and more are highlighted.*

*Key words: visualization, educational material, distance learning, presentation.*

**Постановка проблеми**. На сьогодні унаочнення викладу навчального матеріалу за допомогою різних технологій та засобів візуалізації є одним із важливих напрямків модернізації змісту освіти. Це пояснюється необхідністю інтенсифікації освітнього процесу, впровадженням інформаційно-комунікаційних технологій (ІКТ) в освітню діяльність, орієнтацією на розвиток компетентного громадянина, який комфортно почуває себе в інформаційному суспільстві. Як наслідок, розробка та впровадження нових технологій візуалізації є перспективним та дієвим засобом покращення підготовки майбутнього фахівця. Особливо це стосується сучасного стану організації освітнього процесу, коли значна частина занять відбувається в дистанційному режимі.

**Аналіз наукових досліджень**. Проблемі візуалізації навчального матеріалу присвячено низку наукових досліджень. У роботі Д. Безуглого, А. Юрченко, О. Удовиченко здійснено аналіз онлайн сервісів для комп'ютерної візуалізації освітнього процесу. Дослідження Л. Білоусової, Н. Житєньова, Л. Онофрійчук, О. Сілкової та Н. Лобач присвячені застосуванню технології скрайбінгу для візуалізації навчального матеріалу. У роботах О. Семеніхіної відображені питання комп'ютерної візуалізації математичних знань за допомогою Flash-технологій, динамічної програми GeoGebra, іншого спеціалізованого програмного забезпечення. Використання засобів візуалізації на заняттях з української та

зарубіжної літератури відображено у роботах В. Дремлюх, А. Землянської, Н. Яременко. Слід зазначити, що візуалізація навчального матеріалу набуває ще більшої актуальності в умовах дистанційного навчання та впровадження карантинних заходів в діяльність закладів освіти.

**Формулювання мети та завдань статті**. Метою статті є висвітлення технологій та засобів візуалізації навчального матеріалу, у тому числі з використанням інформаційно-комунікаційних технологій, що можуть бути використані під час організації дистанційного навчання.

**Виклад основного матеріалу**. В умовах дистанційного навчання іноді досить важко зацікавити здобувачів освіти при висвітленні окремих навчальних тем або навіть дисциплін. Частіше за все це зводиться до монологічного виступу викладача в режимі онлайн, зосередження навколо певного питання чи проблеми, яку повинен зрозуміти та «розкодувати» здобувач.

З метою вирішення цієї проблеми дослідники звертають увагу на необхідності подання навчального матеріалу з використанням різних інформаційних каналів, які добираються в залежності від змісту навчального матеріалу та способу його подання [7, с. 180]. Для успішного освітнього процесу в дистанційному режимі бажано «тримати» віртуальну аудиторію впродовж усього відеозв'язку. Для цього треба використовувати візуальні об'єкти, які, перш за все, приваблюють того, хто слухає чи переглядає з екрану навчальний матеріал. Одним з ефективних засобів унаочнення навчального матеріалу є його представлення у візуальному форматі [6, с. 157], зокрема через схеми, діаграми, графіки, презентації, схемографіку, інфографіку, сторілеллінг, картограми, ментальні карти тощо.

Використання зорових образів під час викладання навчального матеріалу дозволяє активізувати емоційну пам'ять, підвищити мотивацію, акцентувати увагу на ключових моментах [10, с. 46] тощо. Ученими доведено, що візуально текстову частину людина зором може сприйняти приблизно на 75%, а презентації, схеми, малюнки чи будь-які інші графічні об'єкти – на 95%. Таку розбіжність у відсотках можна пояснити тим, що приблизно 70% інформації людина сприймає зором за допомогою сенсорних рецепторів. З візуальною інформацією людині значно легше працювати, оскільки не треба обирати із великого масиву текстової інформації щось головне, бо для графічних об'єктів ця вибірка уже здійснена. Деталі візуальної інформації значно легше згадуються навіть після тривалого відпочинку в освітньому процесі чи канікул.

Дієвим та розповсюдженим засобом візуалізації навчального матеріалу є використання інфографіки, яку можна використовувати у паперовій або електронній форматах. Для створення інфографіки можна використовувати різноманітні графічні об'єкти, зокрема діаграми, графіки [4, с. 83] тощо.

Порівняно новою технологією візуалізації є скрайбінг, що передбачає відображення ключових елементів у навчальному змісті за допомогою графічних елементів, таких як піктограми, малюнки, символи тощо [2, с. 41]. Особливістю цієї технології є синхронний супровід усного повідомлення викладача/вчителя,

коли всі учасники заняття чують та бачать одне і теж саме. Засобами скрайбінгу може бути дошка, папір, онлайн сервіси [5, с. 64] тощо.

Для забезпечення візуалізації навчального матеріалу можна використовувати різноманітні онлайн сервіси та програмне забезпечення, зокрема AnyChart, Easel.ly, Infogram, Prezi, PowToon, XMind. Умовно їх можна назвати засобами комп'ютерної візуалізації, які призначені для створення мультимедіа, що несе смислове візуальне навантаження [1, с. 12]. Деякі з них є безкоштовними (наприклад, XMind); деякі доступні для безкоштовного використання з обмеженими можливостями. Одним із способів візуального відтворення інформації є застосування презентацій PowerPoint. Використання мультимедійних технологій у процесі візуалізації навчального матеріалу реалізує принцип наочності та дозволяє сформувати асоціативні зв'язки [6, с. 158], спрямовані на поглиблення вивчення дисципліни. Незважаючи на поширеність цього програмного засобу, слід звернути увагу на окремих моментах його використання.

Більшість користувачів під час створення презентації припускаються помилок, коли копіюють на слайди текстову інформацію, заповнюючи при цьому майже весь слайд виключно текстом. Для уникнення цього слід візуалізувати навчальний матеріал за допомогою графічних об'єктів («Вставка»  $\Rightarrow$  «SmartArt»): список, процес, цикл, ієрархія, зв'язок, матриця, піраміда, малюнок (рис. 1).

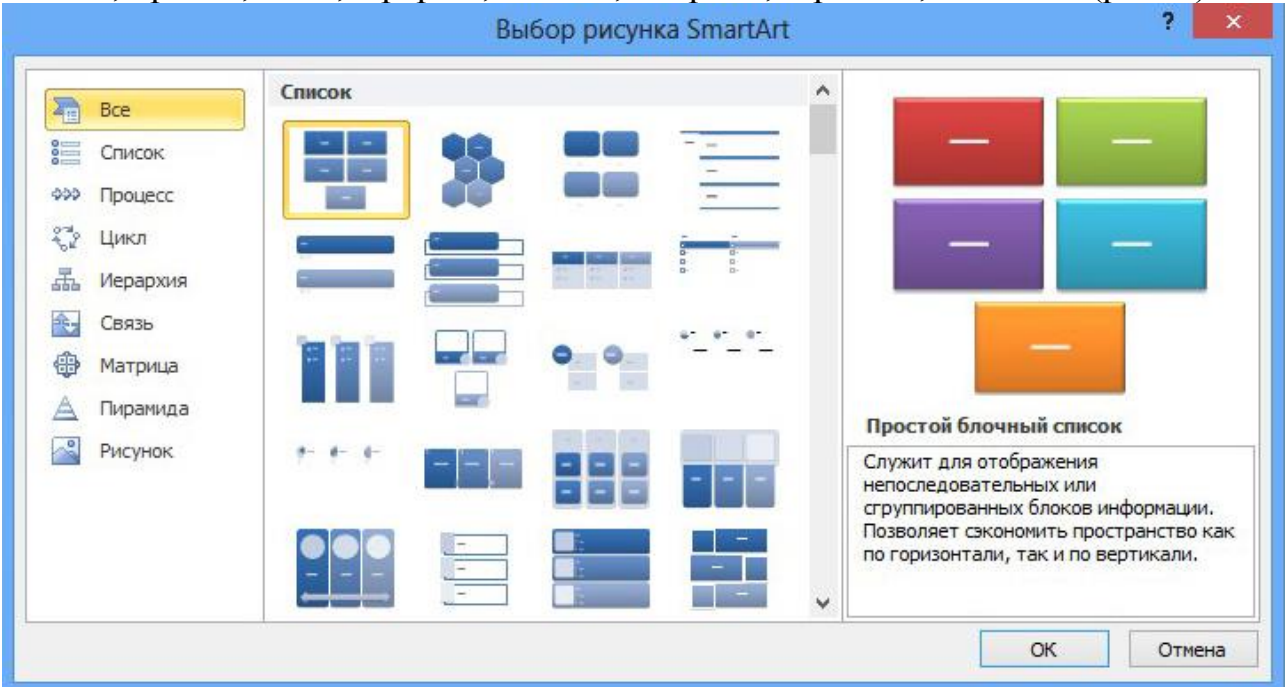

## Рис. 1. Графічні об'єкти SmartArt

Суттєво покращити навчальну інформацію на предмет візуального сприйняття можна за допомогою діаграм. Така опція присутня в PowerPoint у вкладці «Вставка» «Діаграми». У випадку з діаграмами перед користувачем з'являється величезний масив варіантів: гістограма, лінійна, кругова, графік, листкова, точкова та ін. Це дозволяє здійснювати вибірку об'єктів та кожного разу по-різному візуалізувати дані, які треба презентувати.

## УКРАЇНСЬКА СЛОВЕСНІСТЬ У ПОЛІКУЛЬТУРНО-ОСВІТНЬОМУ ПРОСТОРІ СЬОГОДЕННЯ

Альтернативним засобом створення презентацій можуть бути Google презентації, які на сьогодні мають досить потужний функціонал. Для їх створення не треба витрачати багато часу, достатньо лише вільно оперувати тією інформацію, яку треба подати на розгляд аудиторії. Можна, на нашу думку, виділити такі переваги Google презентацій:

- 1. Швидка робота з графічними об'єктами на рівні створених презентацій та можливість редагувати вже раніше створені документи;
- 2. Можливість автозбереження презентацій;
- 3. Надання доступу до презентації різним учасникам освітнього процесу з різними налаштуваннями: редагування, перегляду, коментування;
- 4. Можливість встановлення та зміни теми оформлення та застосування цього облаштунку для різних слайдів;
- 5. Можливість завантаження презентації у різних фрматах: PDF, PPT, SVG, JPG;
- 6. Створення графічних об'єктів за аналгією з PowerPoint;
- 7. Доступ до презентації можна отримати у вигляді посилання.

Різноманітність функцій під час роботи з графічними об'єктами в Google презентаціях дозволяє зробити їх візуально сприйнятними та доступними для слухачів. Здобувачі освіти можуть не знати функціоналу Google презентацій. У цьому випадку доцільно на початку роботи з такими візуальним ресурсом дати невелике завдання, використовуючи приблизну інструкцію користувача:

- 1. Відкрити Google презентацію в акаунті Gmail.
- 2. Натиснути на + для створення нової презентації.
- 3. У поле напису вказати своє ПІБ та посаду.
- 4. Змінити фон (вкладка «фон»).
- 5. Змінити тему презентації (вкладка «тема»).
- 6. Додати 2 слайд обраної теми (натиснути +).
- 7. Вставити на слайд 2 діаграму/гістограму.
- 8. Додати до презентації коментар (рубрика «вставити»/ «коментар»).
- 9. Переглянути створену презентацію.

10. Дати доступ до презентації (на вказану електронну адресу в акаунті gmail).

Застосовуючи сучасні підходи до розкриття теми у візуальному представленні, можна покращити якість знань тих, хто навчається, оскільки подача такого матеріалу буде цікавою. Можливість створення Google презентацій не потребує від користувачів копіювання матеріалів на флешку чи закачування їх на персональний комп'ютер. Якщо презентація створена правильно, з відтворенням різних графічних об'єктів, то викладачеві навіть не потрібно писати лекцію аби коментувати її. Дивлячись на слайди, науково-педагогічний працівник може надавати роз'яснення розташованій там інформації. Слід пам'ятати про те, де саме використовуються візуалізовані дані і чи є вони доречними при висвітленні навчальних тем. Частіше за все візуалізацію як зручний спосіб відтворення інформації застосовують під час подання звітної документації, довідкової інформації, статистичних даних тощо.

Крім того, засоби візуалізації навчального матеріалу можна використовувати на різних дисциплінах. Наприклад, під час вивчення української і зарубіжної літератури успішно використовуються таки засоби візуалізації, як буктрейлер, lapbook, кардмейкінг [3, с. 38], інтерактивні плакати [10, с. 48] та ін. Якщо мати на увазі застосування мережі Інтернет для унаочнення навчальної інформації, то у нагоді стануть електронні підручники з української літератури [8, с. 163], що містять текстовий матеріал, аудіо, відео, презентації тощо.

Слід зазначити, що актуальність візуалізації навчального матеріалу вплинула на виникнення низки сертифікаційних програм, які запроваджені у закладах вищої освіти. Так, наприклад, сертифікаційна програма «Візуалізація художнього слова та інфо-медійна грамотність» [9, с. 2] передбачає висвітлення питань щодо використання масових відкритих онлайн курсів, основ інфомедійної грамотності, технологій візуалізації художнього слова.

**Висновки, перспективи подальших досліджень**. Отже, задля візуалізації навчального матеріалу та підвищення якості освітнього процесу використовуються різноманітні технології та засоби, зокрема інфографіка, скрайбінг, презентації PowerPoint. Для візуалізації навчального матеріалу можна використовувати як паперові носії, так і потужні можливості ІКТ. Отриманий досвід відображається у відповідних сертифікаційних освітніх програмах, пов'язаних з візуалізацією навчального матеріалу та інфомедійною грамотністю.

#### **Література**

**1***.Безуглий Д. С., Юрченко А. О., Удовиченко О. М.* Огляд засобів комп'ютерної візуалізації для підтримки навчального матеріалу. Science and Education a New Dimension. Pedagogy and Psychology, VI (63). 2018. №153. С. 11–14. **2***. Білоусова Л. І., Житєньова Н. В.* Візуалізація навчального матеріалу з використанням технології скрайбінг у професійній діяльності вчителя. Физико-математическое образование. 2016. №1(7). С. 39–47. **3***. Землянська А. В.* Досвід використання засобів візуалізації навчальної інформації під час вивчення української і зарубіжної літератури у вищій школі. Матеріали Міжнар. наук.-метод. семінару «Тренди в освіті» (21 березня 2019 р., м. Гомель). 2019. С. 34–39. **4***. Логвіненко В. Г.* Використання технології інфографіки для візуалізації навчального контенту. Фізико-математична освіта. 2018. №2(16). С. 80–86. **5***. Онофрійчук Л. О.* Скрайбінг як сучасна форма візуалізації навчального матеріалу в закладі вищої освіти. Народна освіта. 2020. №1(40). С. 61–66. **6.** *Семеніхіна О. В., Друшляк М. Г.* Візуалізація знань як актуальний запит інформаційного суспільства до сфери освіти. Матеріали Міжнародної науково-практичної інтернетконференції «Інноваційні технології в процесі підготовки фахівців» (03-04 квітня 2016 р., м. Вінниця). 2016. С. 156–160. **7.** *Сілкова О. В., Лобач Н. В.* Педагогічна технологія візуалізації навчальної інформації. Науковий часопис НПУ імені М. П. Драгоманова. 2018. Вип. 62. С. 180–183. **8***. Шаров С.В., Лубко Д.В., Шарова Т.М.* Особливості розробки електронного підручника з української літератури. Вчені записки Таврійського національного університету імені В.І. Вернадського. Серія: Технічні науки. 2021. Т. 32(71), №1. Ч. 1. С. 159–165. **9***. Шарова Т. М., Землянська А. В., Шаров С. В.* Сертифікаційна програма «Візуалізація художнього слова та інфо-медійна грамотність». М.: МДПУ імені Богдана Хмельницького, 2020. 12 с. **10***. Яременко Н., Дремлюх В.* Інтерактивний плакат як засіб візуалізації навчального контенту на уроках української літератури. ΛΌГOΣ: зб. наук. пр. 2020. №3. С. 45–48.